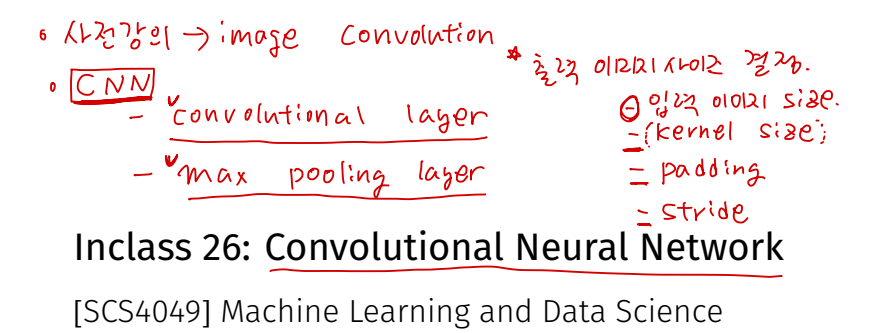

padding\_tma.strideficient.com<br>strideficients.com

Seongsik Park (s.park@dgu.edu)

Department of Artifcial Intelligence, Dongguk University

+Claser

- heuron ንካ<u>ሩ</u> ሜሪL

다음주 월월 12/06 : 비대면 기말과 0카메가 세팅 가ゟ: 인uE7, 동,미로, 책생. • 창간고세 뭐 ? 가고사이혹 강의 전벽

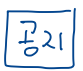

 $CONer.$   $[2/03 \quad (\frac{2}{6})$   $\frac{22}{1}21$  $\frac{1}{(3255550)2}$ 

eclass (14주차3강).

• <sup>국</sup>서 11년 이상 <sub>이상</sub> 및 5 X 비혹 X. <sup>o</sup> 다시 보기 <sup>저</sup>1<sup>공</sup> <sup>0</sup> ,

- 기말고사 문제 내는중 .
	- $\frac{12}{3}211$   $\frac{1}{2}7$ 
		- 코딩 그걸게 많고 많을 수도?

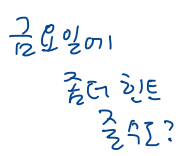

#### ImageNet challenge

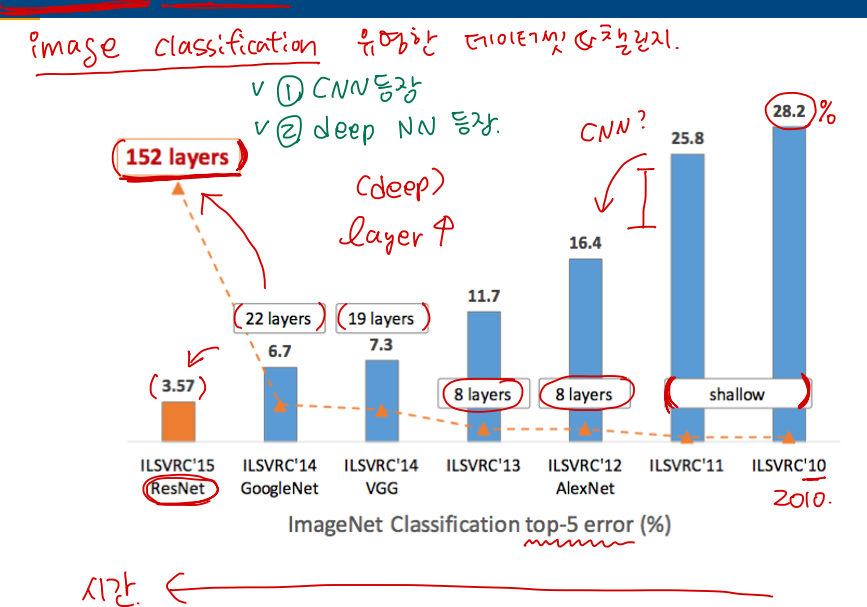

# The architecture of the visual cortex

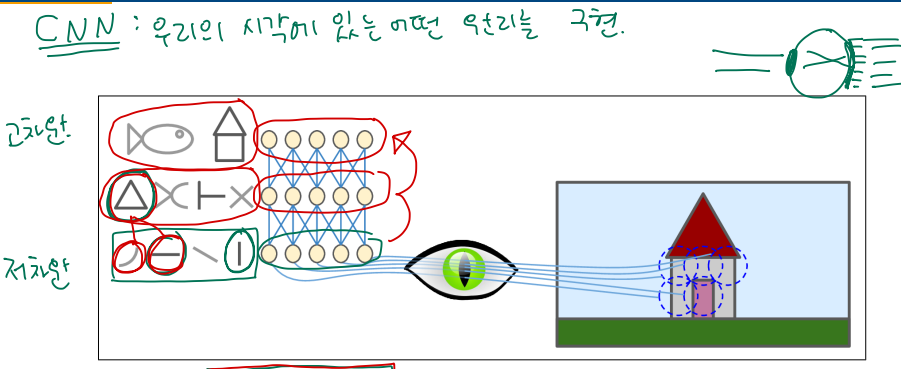

Figure 14-1. Local receptive fields in the visual cortex

imase convolution. Fit In particular, they showed that many neurons in the visual cortex have a small local receptive field, meaning they react only to visual stimuli located in a limited region of the visual field (see Figure 14-1, in which the local receptive fields of five neurons are represented by dashed circles). The receptive fields of different neurons may overlap, and together they tile the whole visual field.

#### Convolutional layer allows the network to concentrate on small low-level features in the first hidden layer, then assemble them into larger higher-level features in the next higher-level features in the next higher-level features in the next higher-level features in the next higher-level features in the next higher-level of the n

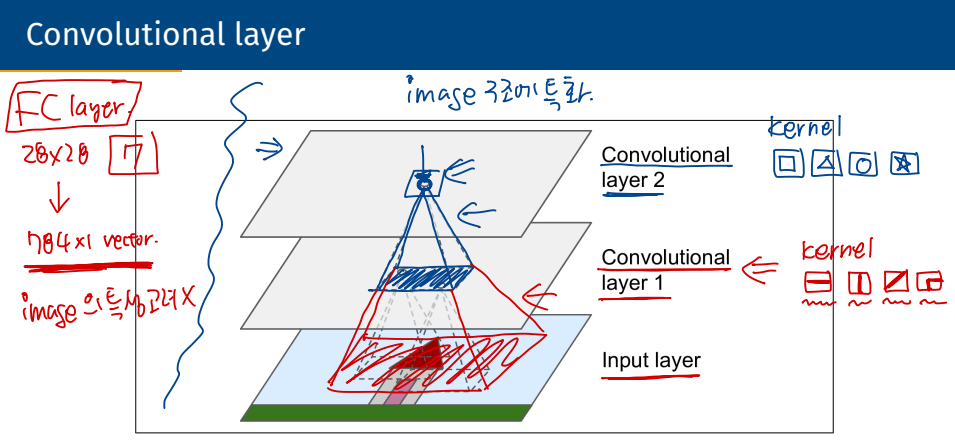

*Figure 14-2. CNN layers with rectangular local receptive fields* 

The most important building block of a CNN is the <mark>convolutional layer</mark>:6 neurons in comunity block of a child is the complational layer. the first convolutional layer are not connected to every single pixel in the input image (like they were in previous chapters), but only to pixels in their receptive fields (see Figure 14-2). In turn, each neuron in the second convolutional layer is connected only A neuron located in row *i*, column *j* of a given layer is connected to the outputs of the neurons in the previous layer located in rows *i* to *i* + *fh* – 1, columns *j* to *j* + *fw* – 1, the network to concentrate on small low-level features in the frst hidden layer, then assemble them into larger higher-level features in the next hidden layer, and so on. 3/16 to neurons located within a small rectangle in the frst layer. This architecture allows

- ㆍ컨볼루션 신경망(CNN)은 다층 신경망(multi-layer neural networks)의 특별한 형태
- CNN은 시각 피질의 국소 수용역(Local Receptive Field, LRF)과 시신경 세포의 방향 선택적 성격의 발견에 의해서 신경 생물학적인 영감으로 만들어짐 - 경망(multi-layer neu<br>Local Receptive Field<br>의 발견에 의해서 신경<br><u>한 특징(feature)들을</u><br><u>한 특징(feature)들을</u><br>서 - Convolution ~ d<br>! 전화된 역전파 알고리<br>도 픽셀 이미지들로부<br>계
- ㆍ내재적이면서 자동적으로 유의미한 특징(feature)들을 추출하는 신경망 구조
- ㆍCNN 은 이미지로부터 위상학적 성질들을 추출할 수 있는 피드포워드(feed-forward) 신경망 convolution ~ Qinear operator
- ㆍ다른 모든 신경망들처럼 CNN 은 변형된 역전파 알고리즘을 사용하여 학습
- ㆍCNN 은 최초한의 전처리 만으로도 픽셀 이미지들로부터 시각적 패턴을 직접 인식할 수 있도록 설계
- ㆍ극도로 변화가 많은 패턴들도 인식 가능함 (예: 손글씨)

$$
Mewra! net \rightarrow \frac{\partial h_{\overline{G}}^+ \overline{G} \pi 10167}{} \rightarrow \frac{weish + w_{\overline{Z}}^2}{\sqrt{3} \cdot 24}.
$$
\n
$$
A \rightarrow \frac{\partial h_{\overline{G}}^+ \overline{G} \pi 10167}{} \rightarrow \frac{\partial h_{\overline{G}}^+ \overline{G} \pi 10161}{\sqrt{3} \cdot 24}.
$$
\n
$$
A \rightarrow \frac{\partial h_{\overline{G}}^+ \overline{G} \pi 10167}{} \rightarrow \frac{\partial h_{\overline{G}}^+ \overline{G} \pi 10161}{\sqrt{3} \cdot 24}.
$$
\n
$$
2 \cdot \frac{2}{3} \cdot \frac{2}{3} \cdot \frac{2}{
$$

| 10)  | \n $\rightarrow$ \n     | \n $\frac{32}{2}\%$ \n  |                         |                         |                         |                         |                         |                         |                         |                         |                         |                         |                         |                         |                         |                         |                         |                         |
|------|-------------------------|-------------------------|-------------------------|-------------------------|-------------------------|-------------------------|-------------------------|-------------------------|-------------------------|-------------------------|-------------------------|-------------------------|-------------------------|-------------------------|-------------------------|-------------------------|-------------------------|-------------------------|
| 2721 | \n $\frac{10!}{25}E$ \n | \n $\frac{10!}{25}E$ \n | \n $\frac{10!}{25}E$ \n | \n $\frac{10!}{25}E$ \n | \n $\frac{10!}{25}E$ \n | \n $\frac{10!}{25}E$ \n | \n $\frac{10!}{25}E$ \n | \n $\frac{10!}{25}E$ \n | \n $\frac{10!}{25}E$ \n | \n $\frac{10!}{25}E$ \n | \n $\frac{10!}{25}E$ \n | \n $\frac{10!}{25}E$ \n | \n $\frac{10!}{25}E$ \n | \n $\frac{10!}{25}E$ \n | \n $\frac{10!}{25}E$ \n | \n $\frac{10!}{25}E$ \n | \n $\frac{10!}{25}E$ \n | \n $\frac{10!}{25}E$ \n |
| 2717 | \n $\frac{10!}{25}E$ \n | \n $\frac{10!}{25}E$ \n | \n $\frac{10!}{25}E$ \n | \n $\frac{10!}{25}E$ \n | \n $\frac{10!}{25}E$ \n |                         |                         |                         |                         |                         |                         |                         |                         |                         |                         |                         |                         |                         |
| 2811 | \n $\frac{10!}{25}E$ \n | \n $\frac{10!}{25}E$ \n | \n $\frac{10!}{25}E$ \n |                         |                         |                         |                         |                         |                         |                         |                         |                         |                         |                         |                         |                         |                         |                         |
| 2911 | \n $\frac{10!}{25}E$ \n |                         |                         |                         |                         |                         |                         |                         |                         |                         |                         |                         |                         |                         |                         |                         |                         |                         |

 $0/1$ 

#### Convolution

Given a filter kernel  $H$ , the convolution of the kernel with image  $F$  is an image  $R$ . The  $(i, j)$ -th component of  $R$  is given by

$$
R_{ij} = \sum_{u,v} H_{i-u,j-v} F_{uv}.
$$
 (1)

- $\cdot$  kernel of the filter: the pattern of weights used for a linear filter
- $\cdot$  convolution: the process of applying the filter

This operation is called convolution

$$
R(f) = (h * f) \tag{2}
$$

- *commutative*:  $(q * h)(x) = (h * q)(x)$
- *associative*: (*f* ∗ (*g* ∗ *h*)) = ((*f* ∗ *g*) ∗ *h*)
- $\cdot$  *distributive*:  $f * (q + h) = f * q + f * h$

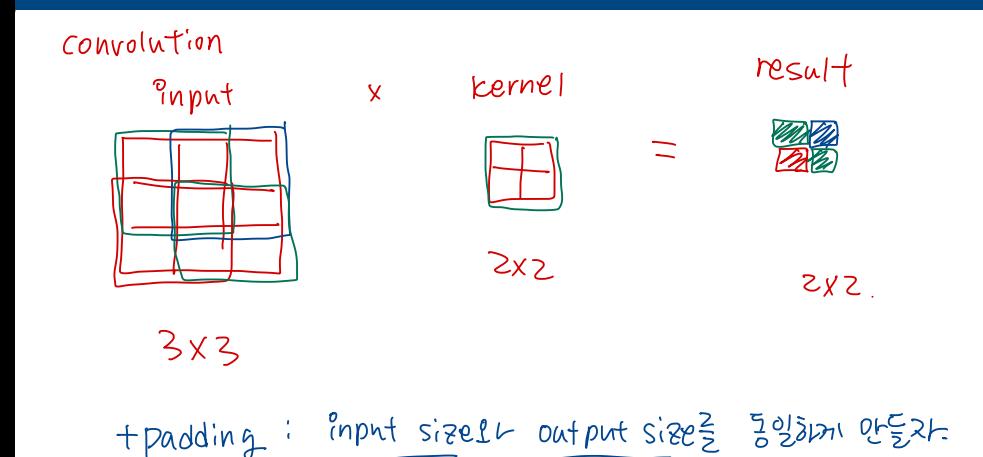

 $0/1$ 

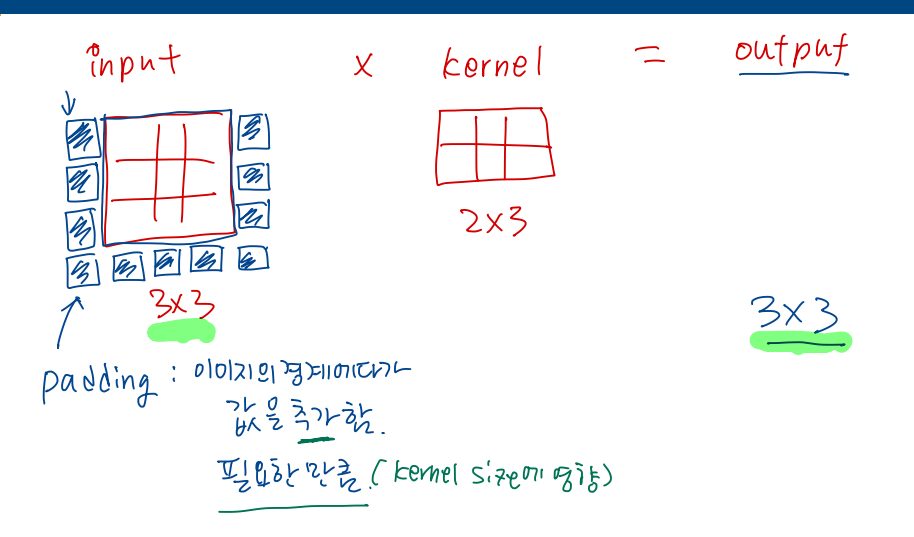

## Padding (border effects)

- $\cdot$  zero: set all pixels outside the source image to 0
- constant: set all pixels outside the source image to a specified border value  $\frac{1}{2}$   $\frac{2}{2}$   $\frac{2}{3}$   $\frac{2}{3}$   $\frac{2}{3}$
- **Clamp:** repeat edge pixels indefinitely
- $ch^2_8x$ **Wrap**) loop "around" the image in a "toroidal" configuration  $\overline{\text{mirror}}$  reflect pixels across the image edge  $\overline{\text{Cyz}}$   $\overline{\text{o}}$ .
- extend: extend the signal by subtracting the mirrored version of the signal from the edge pixel value

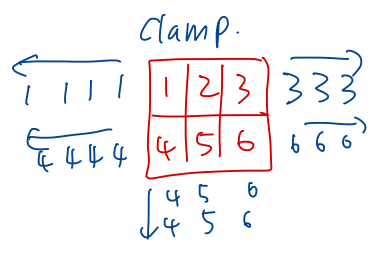

e  
\n
$$
456
$$
  
\n321 123 321  
\n654 456 654  
\n456 654  
\n456 654  
\n450  
\n450  
\n450  
\n450  
\n452  
\n453  
\n450  
\n452  
\n453  
\n454  
\n456  
\n458  
\n459  
\n459  
\n499  
\n40

#### Padding (border effects)

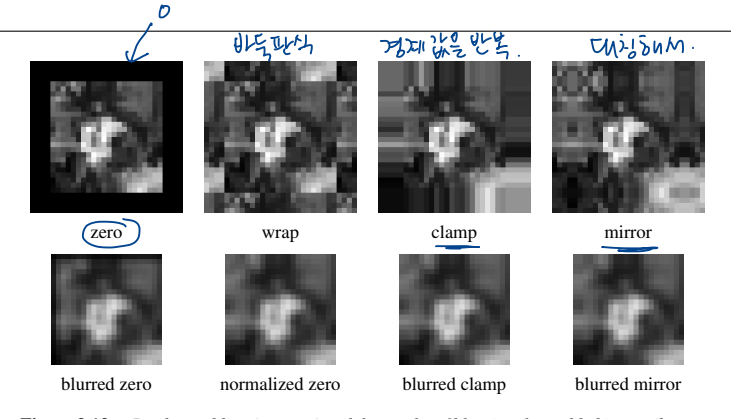

Figure 3.13 *Border padding (top row) and the results of blurring the padded image (bottom row). The normalized zero image is the result of dividing (normalizing) the blurred zeropadded RGBA image by its corresponding soft alpha value.*

# Convolution: connections and padding

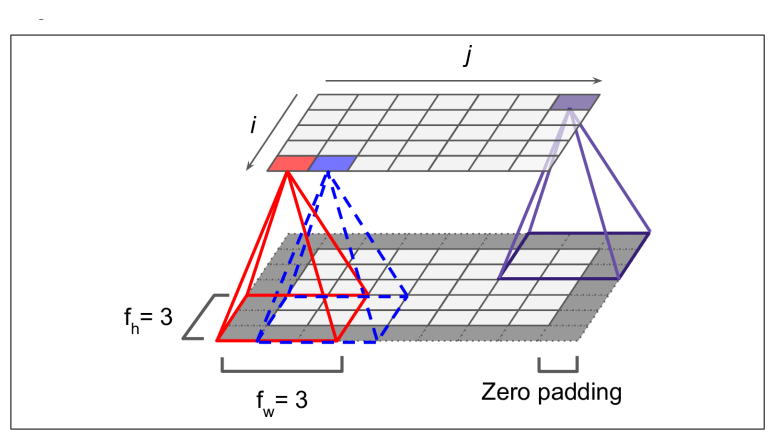

mon to add zeros around the inputs, as shown in the diagram. This is called *zero pad*‐

*Figure 14-3. Connections between layers and zero padding*

# Convolution: stride and dimensional reduction

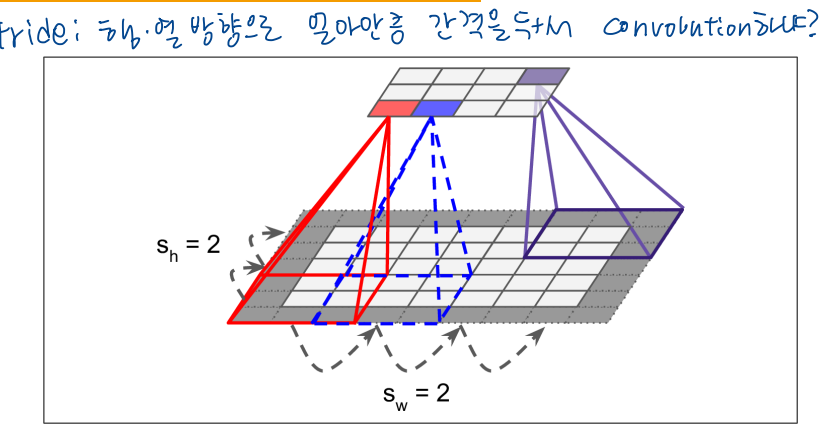

*Figure 14-4. Reducing dimensionality using a stride of 2*

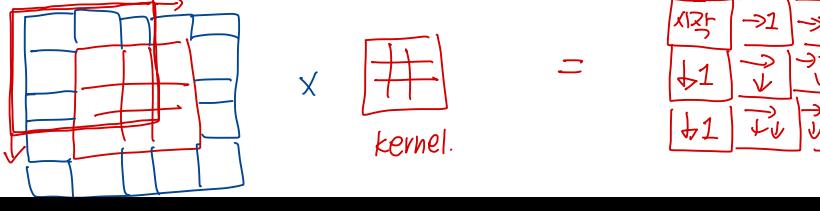

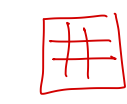

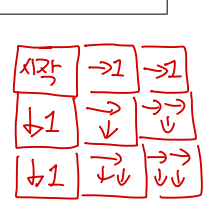

 $722h$  convolution  $\frac{9}{5}$ :  $5422 + 1724$ ,  $723 + 1724$ . Stride mxnoz: in22 mitty, Ez nitry

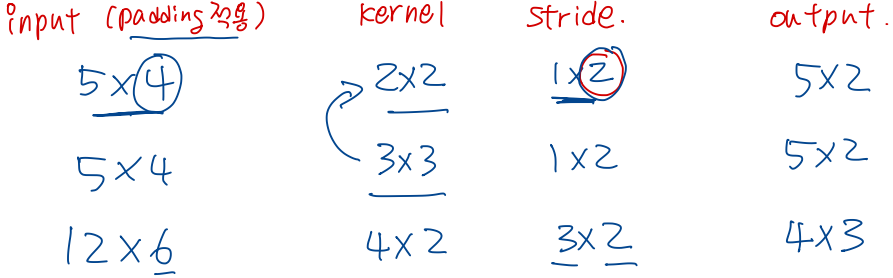

 $P{\bf adding}$ : 기본적으로 input = output  $\frac{q}{a}$ gioi $n$ I. 필요한 만큼 들어가면 됨. 디폴트리 적용함... 신강설일 있다.

 $Stride$ :  $\bar{b}h$  .  $\bar{v}$  방향인 થઈ આપ્યુ મુક્યુરા Stridem 바비케길 output Size  $\frac{2}{3}$ me

$$
\begin{array}{|l|l|}\n\hline\n\text{Output} & \leftarrow & \boxed{\begin{array}{c} \text{input} \\ \text{size} \end{array}} \\
\hline\n\end{array}} \begin{array}{|l|}\n\hline\n\text{Input} & \text{String} \\
\hline\n\text{size} \\
\hline\n\end{array}} \begin{array}{|l|}\n\hline\n\text{String} & \text{Original} \\
\hline\n\end{array}} \begin{array}{|l|}\n\hline\n\text{Equality 0} \\
\hline\n\end{array}
$$

Pool in g : 이미지의 size를 좀 줄이자. 인접한 픽셀들의 대표값으로 .

max pooling :

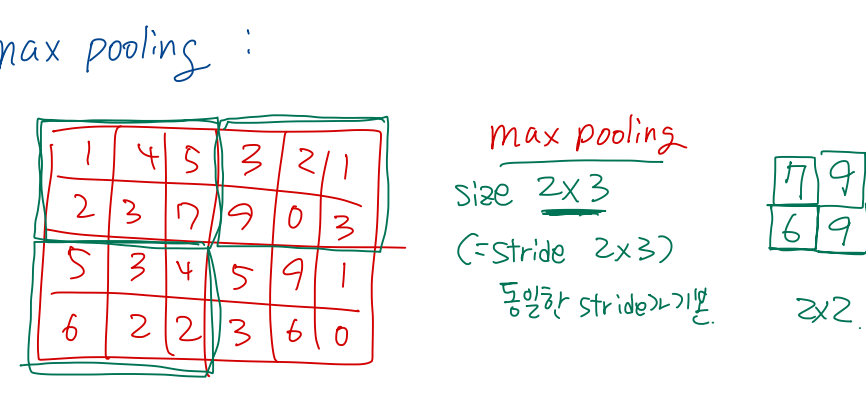

 $4\times6$ 

Max Pool: nax poolin<br>2 <u>2x3</u><br>7 110 <sup>2</sup> 2x<sup>2</sup> ng  $(s<sub>stride</sub> 2x3)$ 동일한 stt가기본.

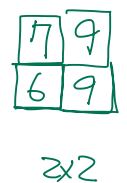

#### Convolution: example

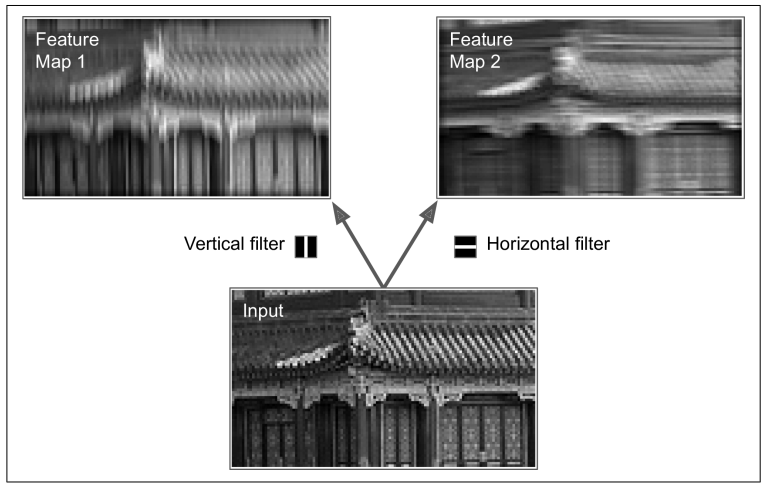

*Figure 14-5. Applying two different filters to get two feature maps* 

# Convolution: flter efect

#### Feature extraction by diferent kernels

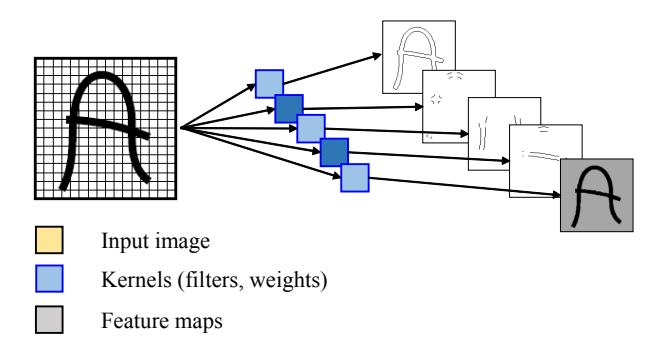

- 컨볼루션은 입력 이미지의 다른 부분들에 존재하는 동일한 특징들을 찾아냄
- Feature map에 있는 뉴런은 template or kernel과 일치되는 경우에 활성화

#### CNN: convolution layers with multiple feature maps

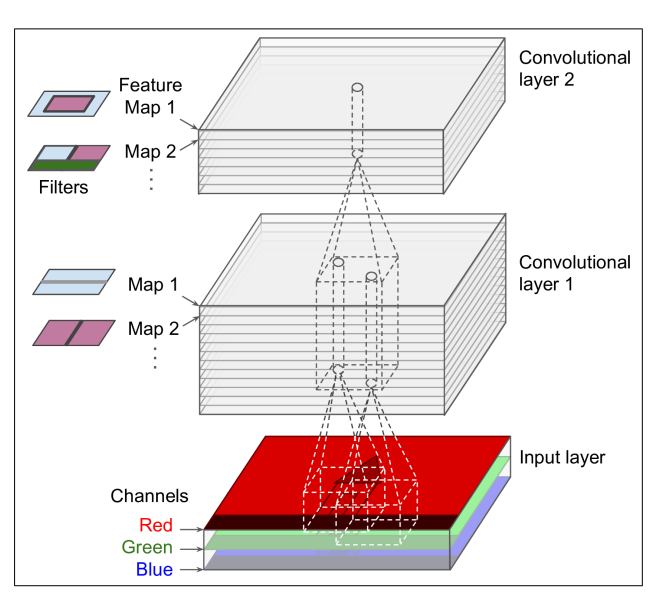

one channel, but some images may have much more—for example, satellite images

*Figure 14-6. Convolution layers with multiple feature maps, and images with three color channels*

# **CNN: hierarchical learning of features**

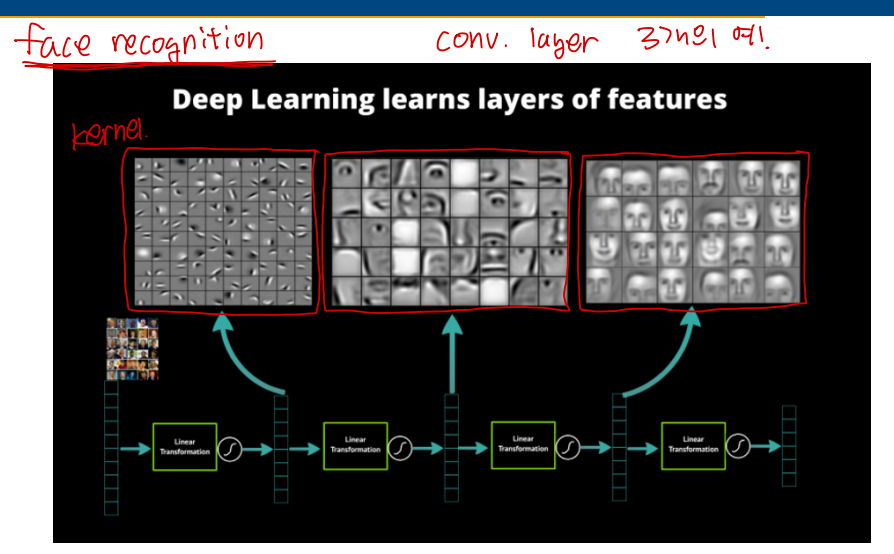

# CNN: hierarchical learning of features

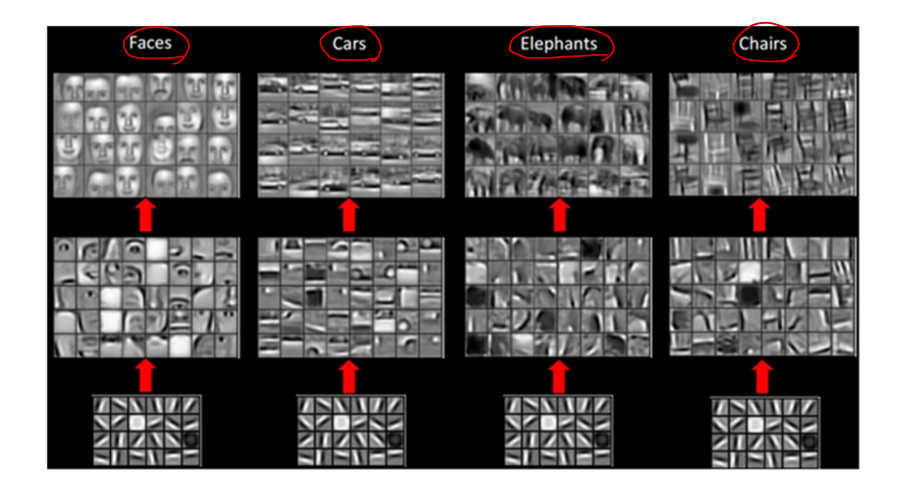

#### CNN: dimensional reduction by pooling layer. Because  $\sim$ of the stride of 2, the output image has half the height and half the width of the input

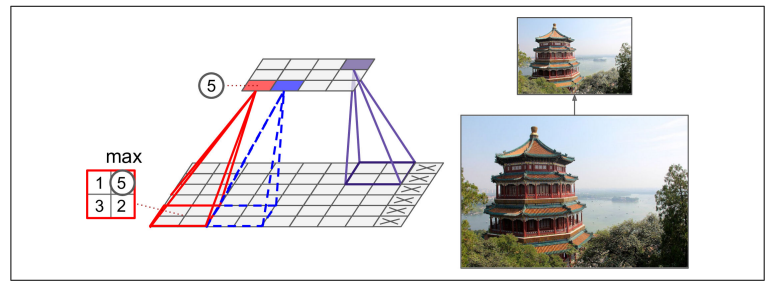

.<br>Figure 14-8. Max pooling layer (2 × 2 pooling kernel, stride 2, no padding)

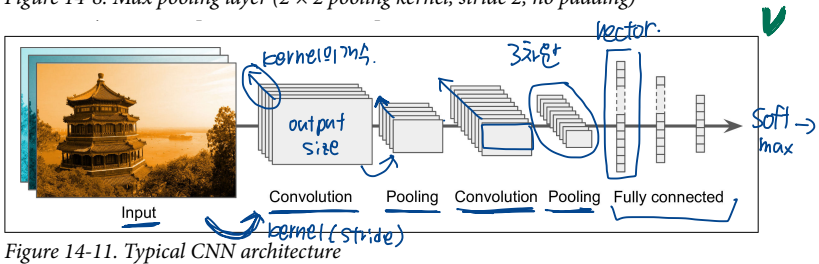

 $\alpha$  images (A, B, C) going through a max pooling through a max pooling layer  $\alpha$ 

Appendix

# Reference and further reading

- "Chap 14 | Deep Computer Vision Using Convolutional Neural Network" of A. Geron, Hands-On Machine Learning with Scikit-Learn, Keras & TensorFlow
- "Lecture 10 | Convolutional Neural Networks" of Kwang Il Kim, Machine Learning (2019)